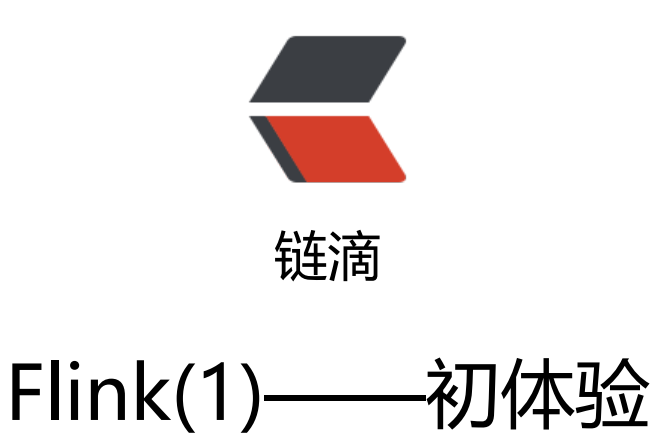

作者: flowaters

- 原文链接:https://ld246.com/article/1512148270021
- 来源网站: [链滴](https://ld246.com/member/flowaters)
- 许可协议:[署名-相同方式共享 4.0 国际 \(CC BY-SA 4.0\)](https://ld246.com/article/1512148270021)

# **背景**

Flink是一个实时计算平台,同时支持stream计算和batch计算。

其中的stream计算支持exact-once,低延迟和高吞吐。

**安装**

#### **docker安装**

参考flink docker官方页面

docker pull flink

也可[以走国内镜像](https://hub.docker.com/_/flink/)

docker pull registry.docker-cn.com/library/flink

#### **单机版启动**

\$docker run --name flink\_local -p 8081:8081 -t flink local

打开浏览器可访问, http://localhost:8081

默认端口:

- 8081: Web Clie[nt port](http://localhost:8081)
- 6123: Job Manager RPC port
- 6122: Task Managers RPC port
- 6121: Task Managers Data port

集群版本请继续看flink docker官方页面

## **提交任务**

通过 Web UI提交[任务](https://hub.docker.com/_/flink/)

或者命令行提交任务

\$ docker run --rm -t flink flink run -m <jobmanager:port> -c <your\_class> <your\_jar> <your params>

# **小试牛刀**

## **maven构建第一个任务**

使用指定的maven archetype来构造工程blink-test, 如下:

```
mvn archetype:generate \
DarchetypeGroupId=org.apache.flink \
DarchetypeArtifactId=flink-quickstart-java \
DarchetypeVersion=1.3.2
```
#### 目录内容如下:

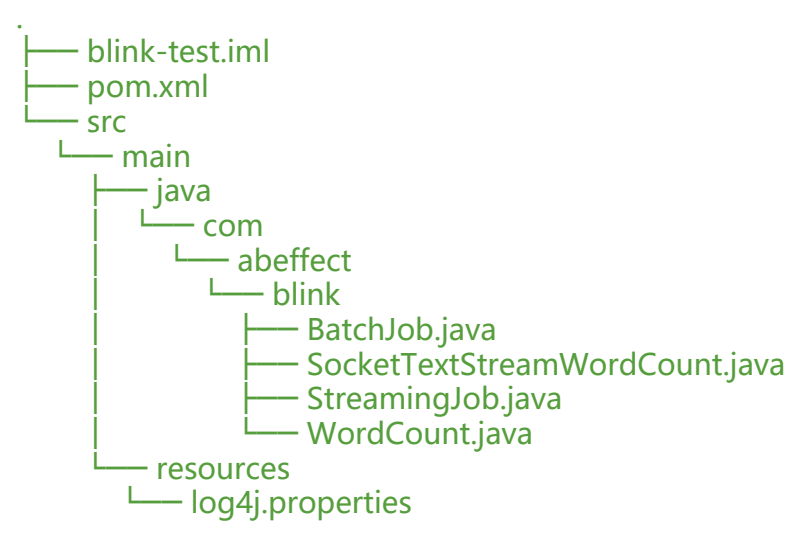

#### **打包**

mvn package

见打包的jar文件

target/blinktest-1.0-SNAPSHOT.jar

## **运行**

#### **提交作业**

通过 web ui提交作业

#### **结果查看**

## **非docker版本**

#### **安装**

- 下载安装包
- 解压: tar xf flink-1.3.2-bin-hadoop26-scala\_2.11.tgz

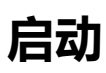

bin/start-local.sh

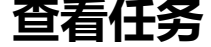

\$ flink list Retrieving JobManager. Using address localhost/127.0.0.1:6123 to connect to JobManager. No running jobs. No scheduled jobs.

#### **提交任务**

flink run -c com.abeffect.blink.WordCount ~/IdeaProjects/blink-test/target/blinktest-1.0-SNA SHOT.jar

Cluster configuration: Standalone cluster with JobManager at localhost/127.0.0.1:6123 Using address localhost:6123 to connect to JobManager.

JobManager web interface address http://localhost:8081

Starting execution of program

Submitting job with JobID: e841d6ca8fb8081f595e0f01cc9935f5. Waiting for job completion. Connected to JobManager at Actor[akka.tcp://flink@localhost:6123/user/jobmanager#-1554 95054] with leader session id 00000000-0000-0000-0000-000000000000.

12/02/2017 11:18:04 Job execution switched to status RUNNING.

12/02/2017 11:18:04 CHAIN DataSource (at main(WordCount.java:52) (org.apache.flink.api.j va.io.CollectionInputFormat)) -> FlatMap (FlatMap at main(WordCount.java:61)) -> Combine( UM(1), at main(WordCount.java:64)(1/1) switched to SCHEDULED

12/02/2017 11:18:04 CHAIN DataSource (at main(WordCount.java:52) (org.apache.flink.api.j va.io.CollectionInputFormat)) -> FlatMap (FlatMap at main(WordCount.java:61)) -> Combine( UM(1), at main(WordCount.java:64)(1/1) switched to DEPLOYING

12/02/2017 11:18:04 CHAIN DataSource (at main(WordCount.java:52) (org.apache.flink.api.j va.io.CollectionInputFormat)) -> FlatMap (FlatMap at main(WordCount.java:61)) -> Combine( UM(1), at main(WordCount.java:64)(1/1) switched to RUNNING

12/02/2017 11:18:05 Reduce (SUM(1), at main(WordCount.java:64)(1/1) switched to SCHED LED

12/02/2017 11:18:05 Reduce (SUM(1), at main(WordCount.java:64)(1/1) switched to DEPLOY NG

12/02/2017 11:18:05 Reduce (SUM(1), at main(WordCount.java:64)(1/1) switched to RUNNI G

12/02/2017 11:18:06 CHAIN DataSource (at main(WordCount.java:52) (org.apache.flink.api.j va.io.CollectionInputFormat)) -> FlatMap (FlatMap at main(WordCount.java:61)) -> Combine( UM(1), at main(WordCount.java:64)(1/1) switched to FINISHED

12/02/2017 11:18:06 DataSink (collect())(1/1) switched to SCHEDULED

12/02/2017 11:18:06 DataSink (collect())(1/1) switched to DEPLOYING

```
12/02/2017 11:18:06 Reduce (SUM(1), at main(WordCount.java:64)(1/1) switched to FINISH
D
```
12/02/2017 11:18:06 DataSink (collect())(1/1) switched to RUNNING

12/02/2017 11:18:06 DataSink (collect())(1/1) switched to FINISHED

- 12/02/2017 11:18:06 Job execution switched to status FINISHED.
- (a,1) (against,1)
- (and,1)
- (arms,1)
- (arrows,1)
- (be,2)
- (fortune,1)

 $(in,1)$ 

 $(15, 1)$ (mind,1) (nobler,1) (not,1) (of,2) (or,2) (outrageous,1) (question,1) (sea,1) (slings,1) (suffer,1) (take,1) (that,1) (the,3) (tis,1) (to,4) (troubles,1) (whether,1) Program execution finished Job with JobID e841d6ca8fb8081f595e0f01cc9935f5 has finished. Job Runtime: 1642 ms Accumulator Results: - fe75b1f5e0c1c59aac0e22f24b1ae083 (java.util.ArrayList) [26 elements]

**取消任务**

#### 停止运行任务

flink cancel jobId

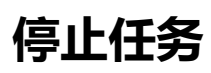

停止输入数据流, source需要实现StoppableFunction接口

flink stop jobId